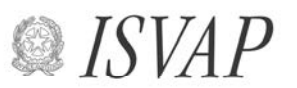

Istituto per la Vigilanza sulle Assicurazioni Private e di Interesse Collettivo

#### SERVIZIO TUTELA DEGLI UTENTI

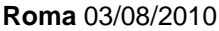

**Prot. n. All.ti n.** 09-10-011278 1 Alle Imprese di assicurazione con sede legale in Italia LORO SEDI Alle Imprese di assicurazione con sede legale in uno Stato appartenente allo S.E.E. ammesse ad operare in Italia in regime di stabilimento o di libertà di prestazione di servizi LORO SEDI Alle Rappresentanze per l'Italia delle Imprese di assicurazione con sede legale in uno Stato terzo

Oggetto: utilizzo della posta elettronica certificata per il riscontro alle richieste dell'ISVAP di dati, notizie o documenti nell'ambito dell'attività istruttoria dei reclami

rispetto allo S.E.E. LORO SEDI

 L'Autorità intende semplificare le procedure e migliorare l'efficienza degli scambi informativi con le imprese assicuratrici nell'ambito dell'attività di gestione dei reclami di cui all'articolo 6 del Regolamento ISVAP n. 24/2008. A tal fine ha definito una nuova modalità informatica per l'acquisizione dei riscontri alle richieste di dati, notizie o documenti formulate alle imprese stesse in relazione ai reclami pervenuti.

 La nuova procedura riguarderà inizialmente le sole comunicazioni di riscontro da trasmettere alla Sezione Tutela dei Danneggiati dell'Autorità e sarà successivamente estesa alla gestione di tutti i reclami da parte del Servizio Tutela degli Utenti.

 Pertanto, a decorrere dal 1° novembre 2010, i risc ontri alle richieste della Sezione Tutela dei Danneggiati dovranno pervenire all'Autorità unicamente a mezzo di posta elettronica certificata; inoltre, nei casi in cui le richieste di informazioni da parte dell'Autorità siano relative a presunte violazioni del Codice delle assicurazioni in materia di risarcimento del danno nel ramo r.c.auto, i riscontri dovranno essere corredati dalle informazioni sulle partite di danno da riportare in un tracciato informatico, secondo le modalità indicate nell'allegato tecnico.

 A tal fine l'Autorità si è dotata di una apposita casella di posta elettronica certificata: tuteladannrisposteimpre@pec.ISVAP.it, cui indirizzare le comunicazioni in argomento.

 Le imprese dovranno comunicare a questa Autorità, entro il 30 settembre 2010, alla suddetta casella, l'indirizzo di posta elettronica certificata dedicato allo scambio informativo in argomento.

 Resta fermo quanto previsto dall'art. 6, comma 2, del Regolamento ISVAP n. 24/2008 ai sensi del quale i riscontri alle richieste di dati, notizie e documenti formulate da questa Autorità devono essere forniti entro 30 giorni dalla ricezione delle richieste stesse.

 Per eventuali chiarimenti è possibile rivolgersi al Servizio Tutela degli Utenti – Sezione Tutela dei Danneggiati, dott.ssa Giuseppina Antuzzi (06.42133455), sig.ra Maria Luisa Pifferi (06.42133407).

Distinti saluti.

Il Vice Direttore Generale (Flavia Mazzarella)

# ALLEGATO

### **A) Caratteristiche delle e-mail da inviare alla Sezione Tutela dei Danneggiati dell'ISVAP in riscontro alle richieste di dati, notizie o documenti, nell'ambito dell'attività istruttoria dei reclami:**

- 1. le imprese, per l'inoltro all'ISVAP della e-mail di riscontro, utilizzano esclusivamente la casella di posta elettronica certificata comunicata all'Autorità;
- 2. la e-mail è indirizzata alla casella di posta elettronica certificata tuteladannrisposteimpre@pec.ISVAP.it;
- 3. la e-mail non deve avere altri destinatari né diretti, né "per conoscenza", né "per conoscenza riservata";
- 4. l'oggetto della e-mail è composto unicamente dai primi dodici caratteri del numero attribuito dall'ISVAP al fascicolo di reclamo (es. 01-010101-00);
- 5. il testo della risposta all'ISVAP è contenuto in un file allegato alla e-mail in formato pdf (acrobat);
- 6. qualsiasi altro documento da trasmettere unitamente alla risposta è contenuto in un file allegato in formato pdf (acrobat);
- 7. nel caso in cui il riscontro riguardi violazioni del Codice delle assicurazioni in materia di risarcimento del danno nel ramo r.c.auto, oltre al file contenente il testo della risposta di cui al punto 5. ed agli eventuali ulteriori file di cui al punto 6., deve essere allegato un file compilato secondo le istruzioni di cui ai successivi punti B) e C).

## **B) Caratteristiche del file di cui al punto 7:**

- 8. il nome del file di cui al punto 7. è costituito dai primi dodici caratteri del numero attribuito dall'ISVAP al fascicolo di reclamo con estensione "TXT" (es. 01-010101- 00.txt);
- 9. i dati sono registrati nel file in formato carattere ASCII secondo la codifica ANSI;
- 10. ciascun record del file termina con i caratteri <Carriage Return> e <Line Feed> caratteri Hex "0D" e "0A";
- 11. all'interno di ciascun record gli attributi numerici hanno due cifre decimali, sono allineati a destra e sono completati con zeri per le rimanenti posizioni. Non devono contenere punti o virgole decimali (es. 12.125,00 va inserito come 000001212500 – un valore uguale a zero va inserito come 0000000000000);
- 12. all'interno di ciascun record gli attributi alfanumerici e gli spazi non utilizzati sono riempiti con il carattere "spazio" carattere Hex "20";
- 13. la lunghezza di ciascun record è di 254 caratteri.

### **C) Tabelle dei possibili record da inserire nel file di cui al punto 7. per le diverse partite di danno oggetto dell'istruttoria:**

14. Le informazioni relative a ciascuna partita di danni alle cose sono contenute in un record di tipo "DC" compilato come segue:

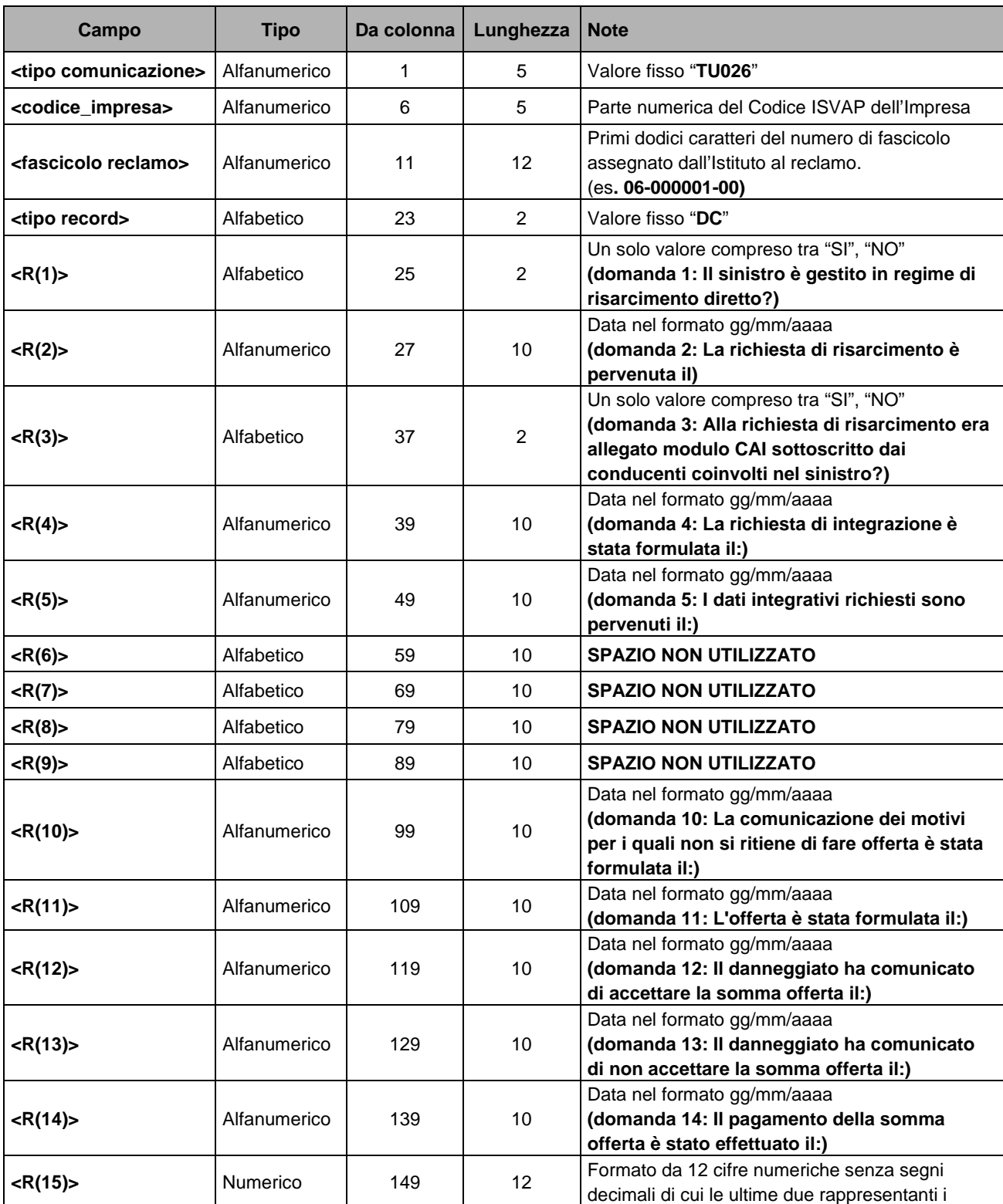

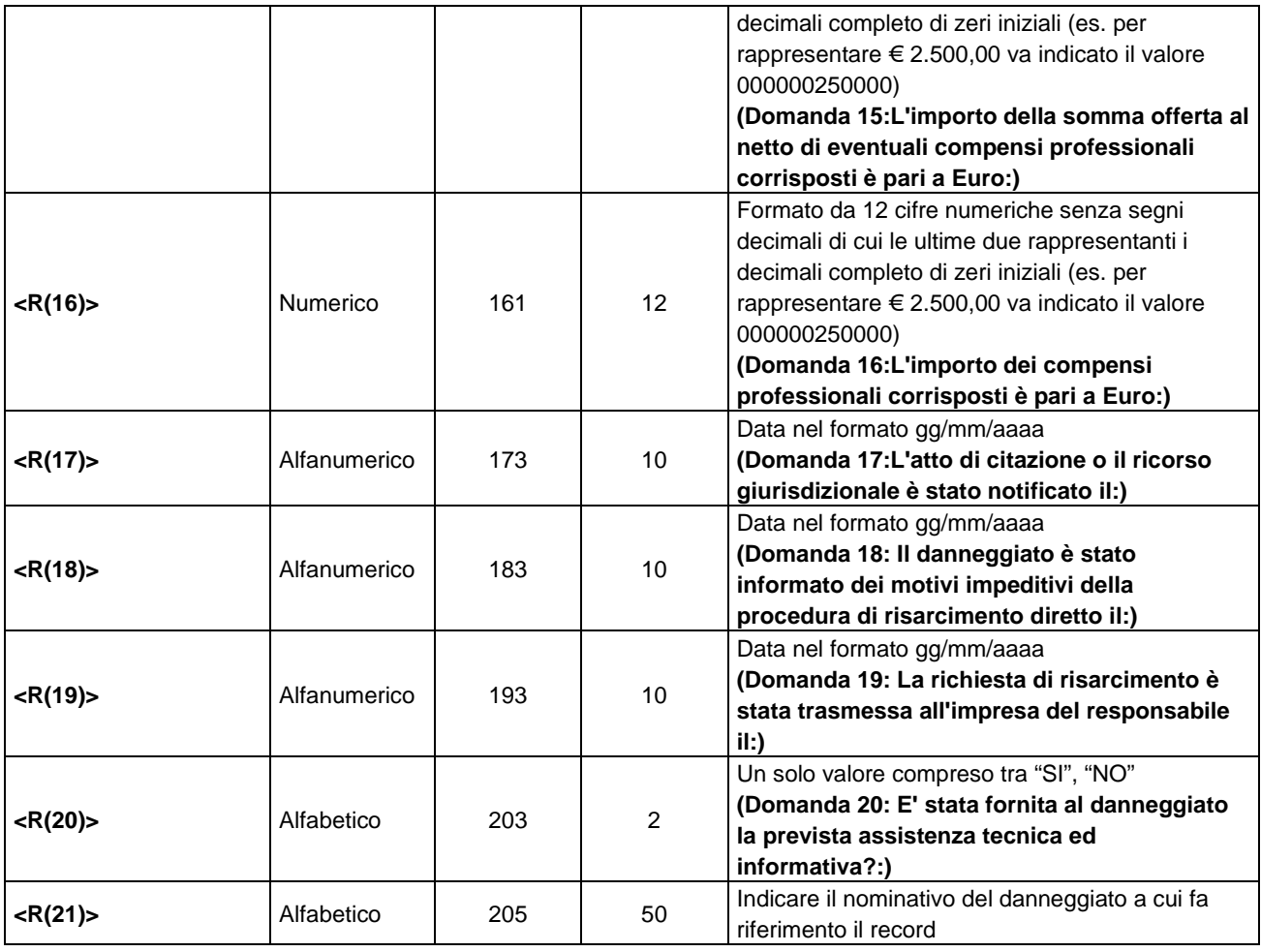

15. Le informazioni relative a ciascuna partita di danni lesioni al conducente sono contenute in un record di tipo "LC" compilato come segue:

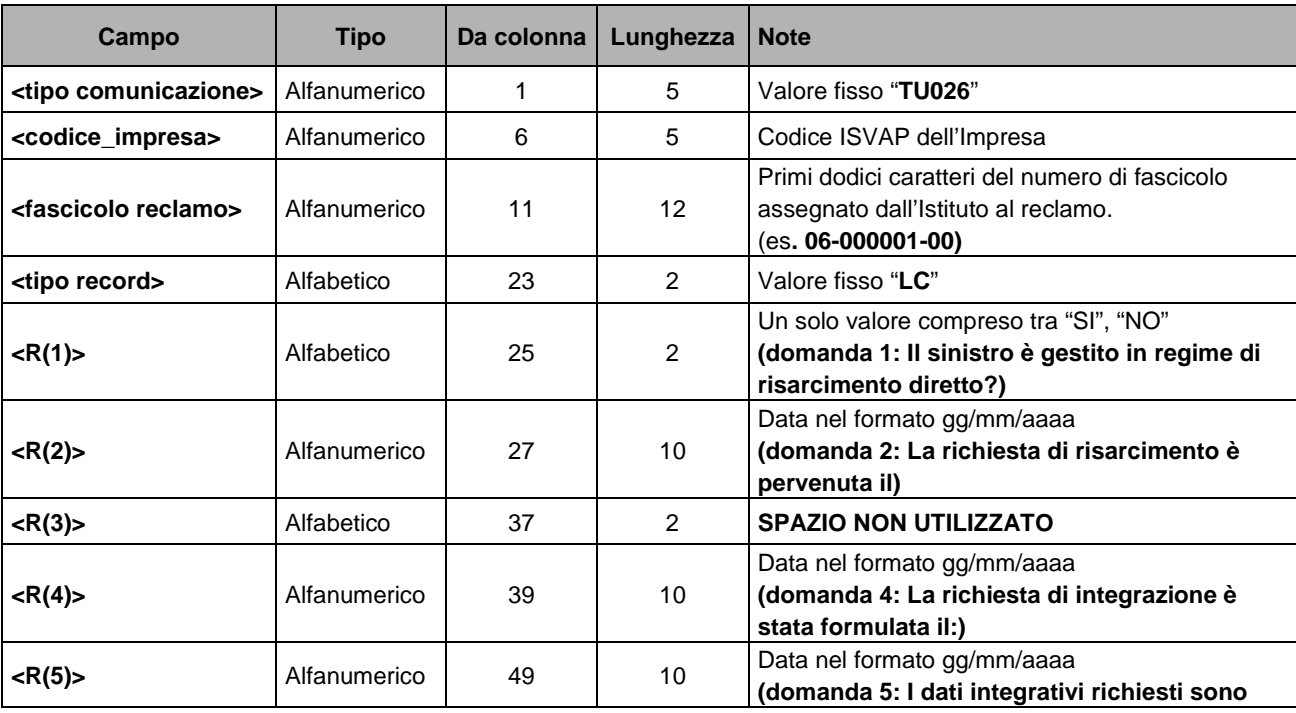

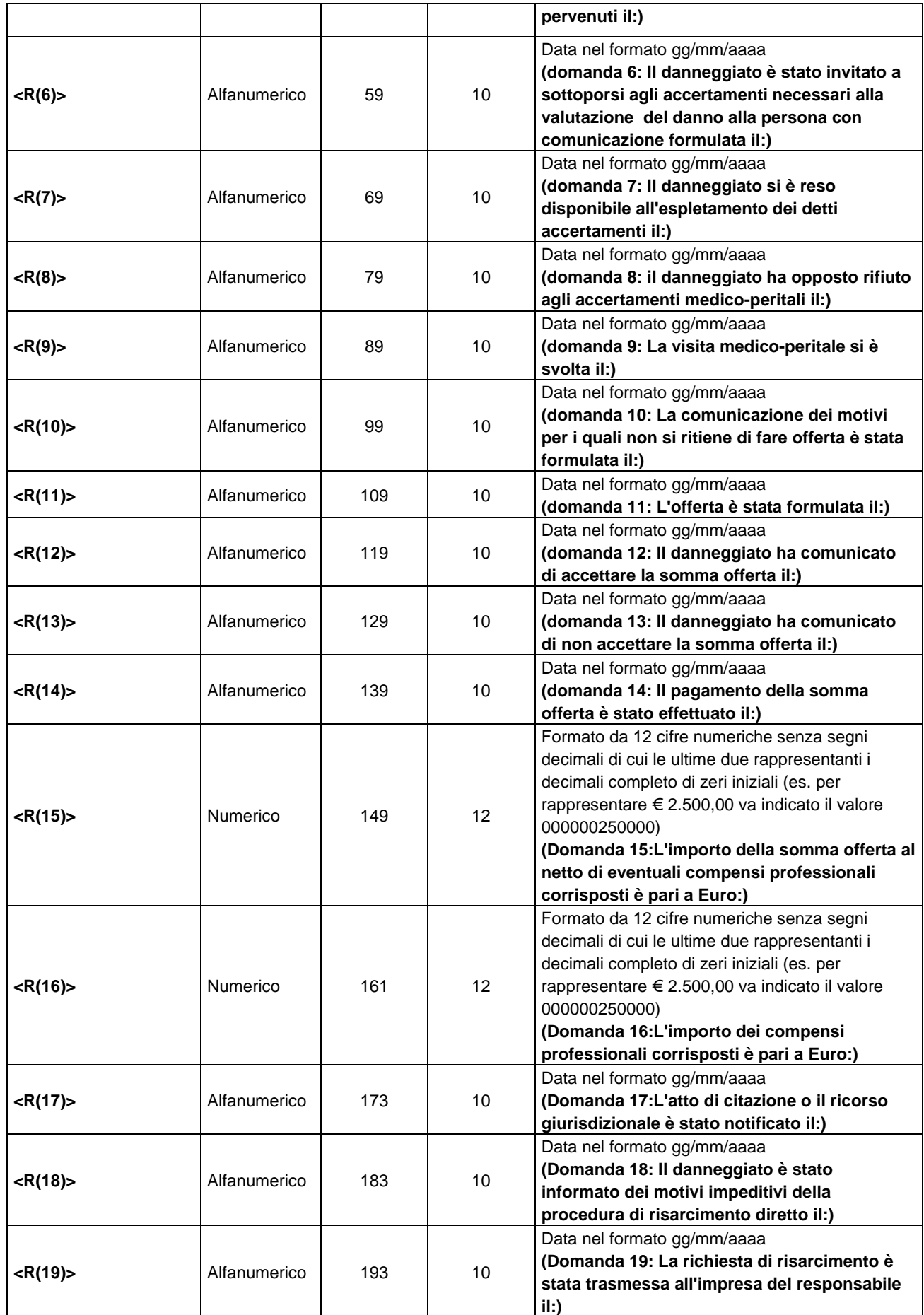

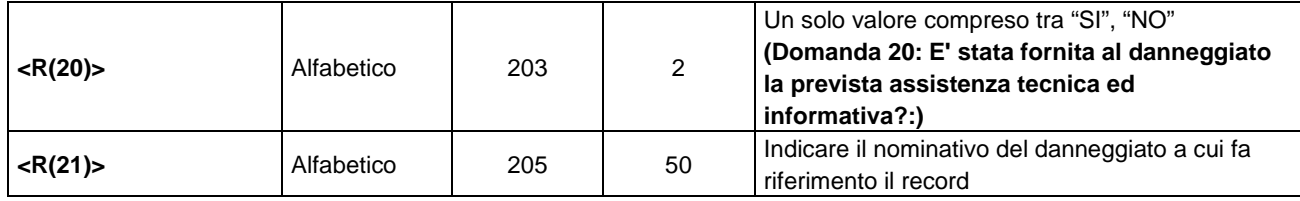

### 16. Le informazioni relative a ciascuna partita di danni lesioni a trasportato sono contenute in un record di tipo "LT" compilato come segue:

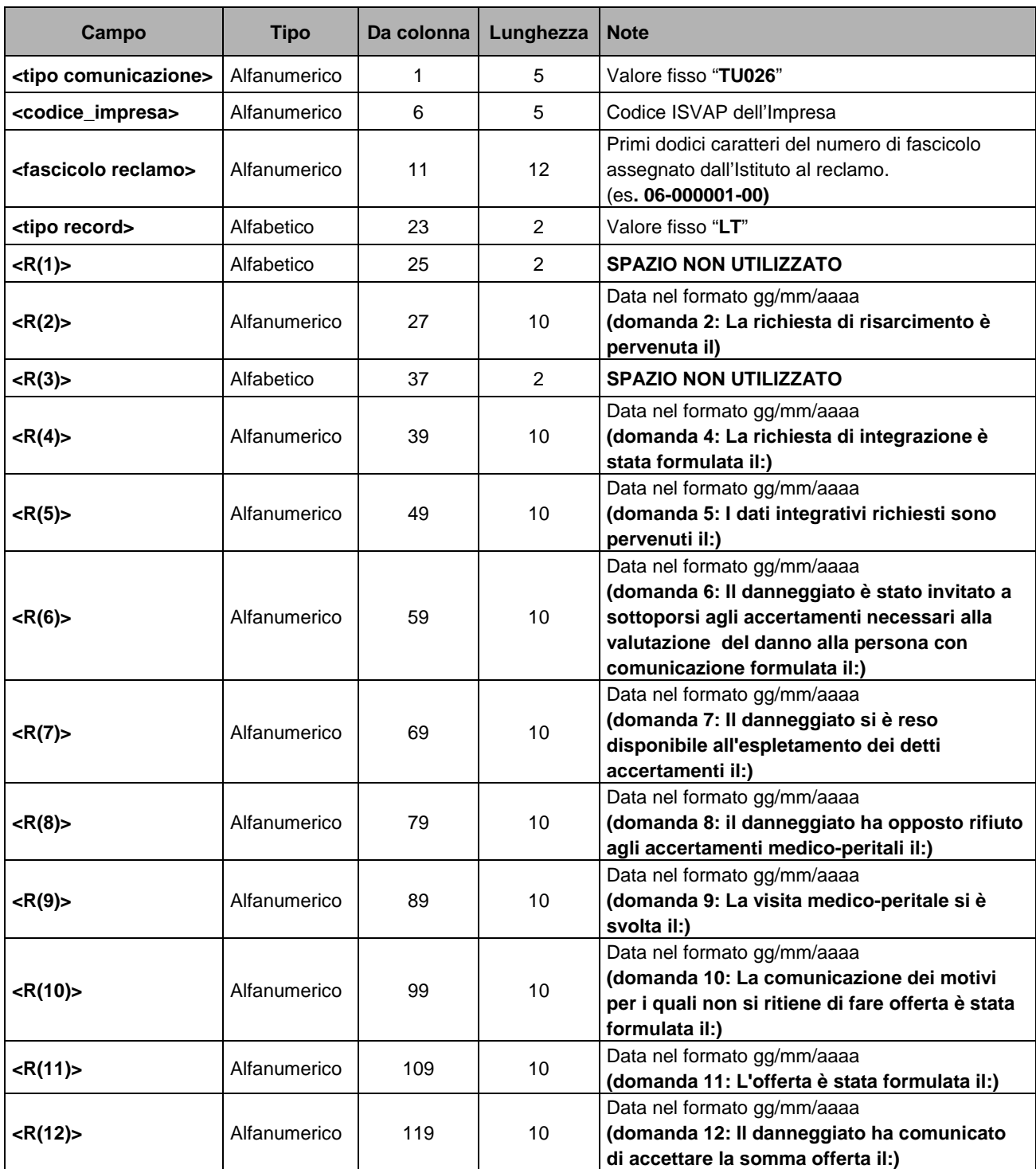

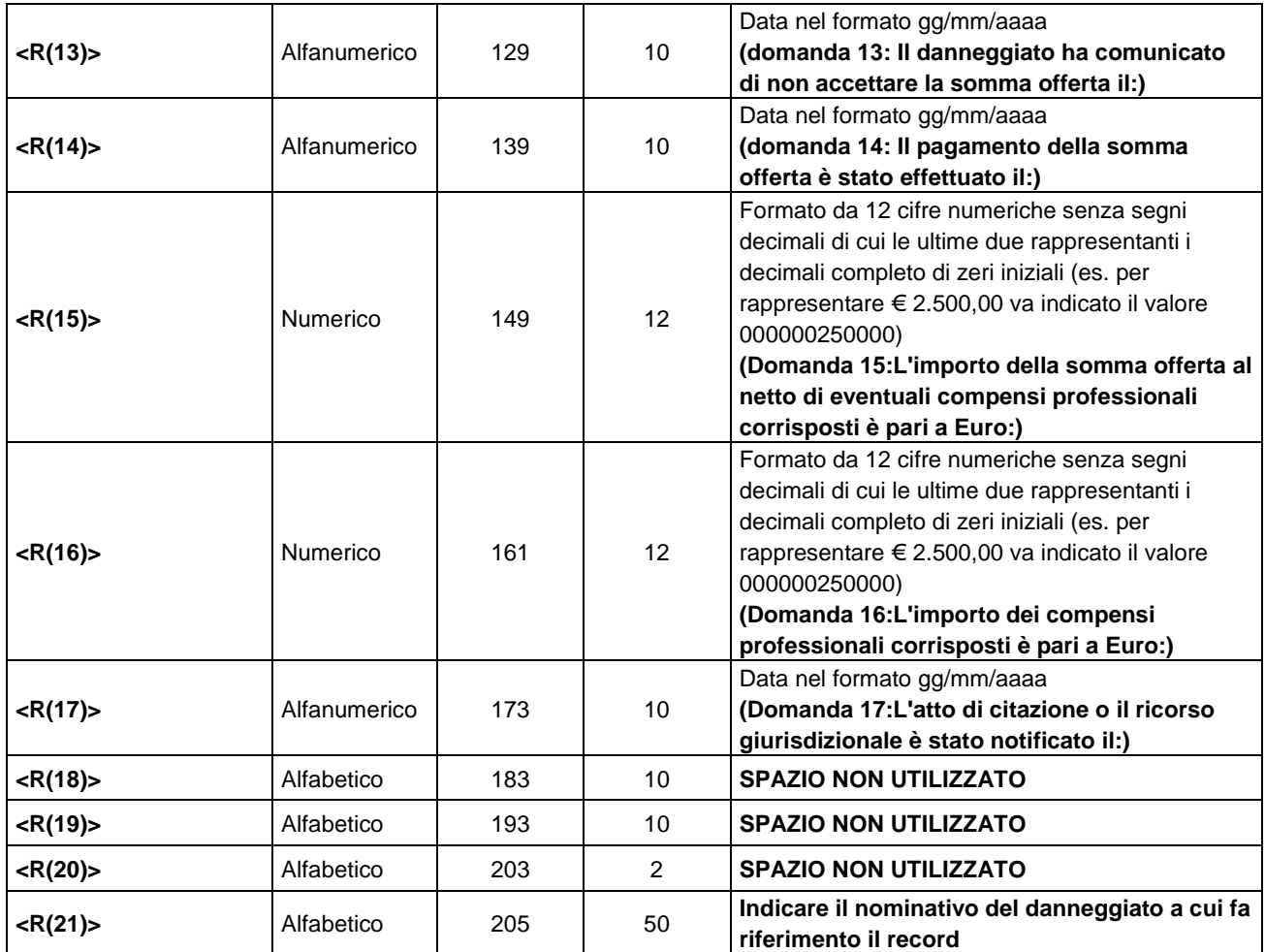